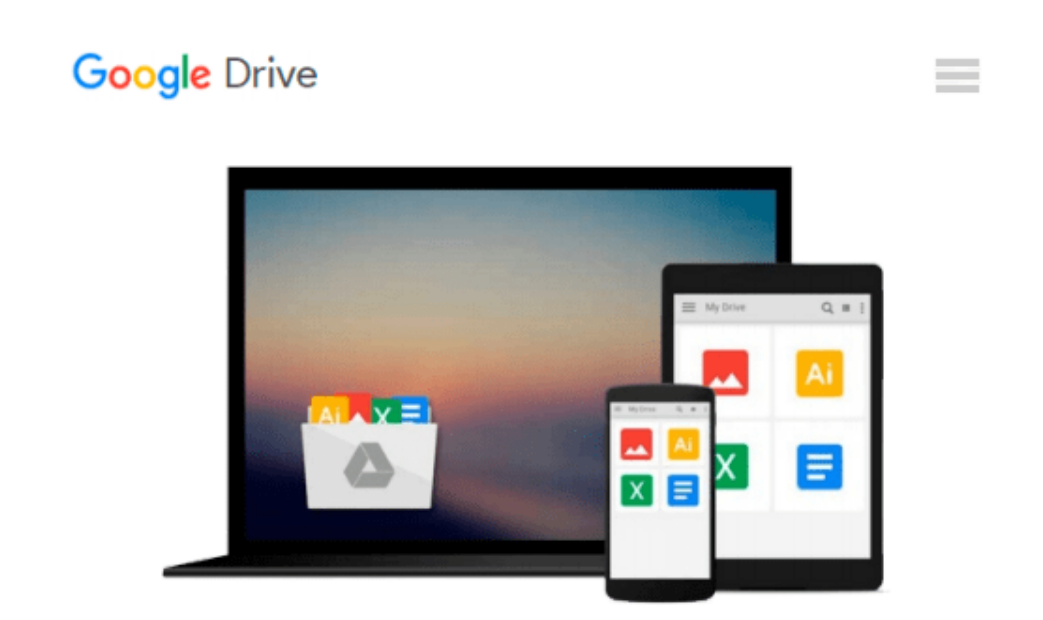

# **SharePoint 2010 for Project Management: Learn How to Manage Your Projects with SharePoint**

*Dux Raymond Sy*

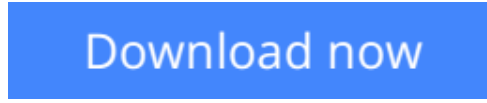

[Click here](http://ijos.club/go/read.php?id=B006YTGQUY) if your download doesn"t start automatically

### **SharePoint 2010 for Project Management: Learn How to Manage Your Projects with SharePoint**

Dux Raymond Sy

#### **SharePoint 2010 for Project Management: Learn How to Manage Your Projects with SharePoint** Dux Raymond Sy

If you were to analyze your team's performance on a typical project, you'd be surprised how much time is wasted on non-productive tasks. This hands-on guide shows you how to work more efficiently by organizing and managing projects with SharePoint 2010. You'll learn how to build a Project Management Information System (PMIS), customized to your project, that can effectively coordinate communication and collaboration among team members.

Written by a certified Project Management Professional (PMP) and Microsoft SharePoint MVP with 15 years of IT project management experience, each chapter includes step-by-step guides as well as workshops that help you practice what you learn.

- Build a SharePoint PMIS that requires little assistance from your IT/IS department
- Define access permissions for project stakeholders and team members
- Centralize project artifacts and keep track of document history with version control
- Track project schedules, control changes, and manage project risks
- Automate project reporting and use web parts to generate on-demand status reports
- Integrate project management tools such as Excel, Microsoft Project, PowerPoint, and Outlook
- Apply your knowledge of PMIS techniques by working with a case study throughout the book

"If you are a project manager looking for a technology-based, easily implemented, and usable solution for project communications, document management, and general project organization, this book is for you!" –Susan Weese, PgMP, President and Founder, Rhyming Planet

**[Download](http://ijos.club/go/read.php?id=B006YTGQUY)** [SharePoint 2010 for Project Management: Learn How ...pdf](http://ijos.club/go/read.php?id=B006YTGQUY)

**[Read Online](http://ijos.club/go/read.php?id=B006YTGQUY)** [SharePoint 2010 for Project Management: Learn Ho ...pdf](http://ijos.club/go/read.php?id=B006YTGQUY)

#### **Download and Read Free Online SharePoint 2010 for Project Management: Learn How to Manage Your Projects with SharePoint Dux Raymond Sy**

#### **From reader reviews:**

#### **Lisa Jennings:**

The book SharePoint 2010 for Project Management: Learn How to Manage Your Projects with SharePoint can give more knowledge and also the precise product information about everything you want. So why must we leave a very important thing like a book SharePoint 2010 for Project Management: Learn How to Manage Your Projects with SharePoint? Several of you have a different opinion about publication. But one aim that will book can give many information for us. It is absolutely appropriate. Right now, try to closer with the book. Knowledge or facts that you take for that, you could give for each other; you are able to share all of these. Book SharePoint 2010 for Project Management: Learn How to Manage Your Projects with SharePoint has simple shape however, you know: it has great and big function for you. You can look the enormous world by open up and read a reserve. So it is very wonderful.

#### **Ollie Nadeau:**

The experience that you get from SharePoint 2010 for Project Management: Learn How to Manage Your Projects with SharePoint is the more deep you excavating the information that hide in the words the more you get serious about reading it. It does not mean that this book is hard to know but SharePoint 2010 for Project Management: Learn How to Manage Your Projects with SharePoint giving you enjoyment feeling of reading. The author conveys their point in selected way that can be understood through anyone who read the item because the author of this publication is well-known enough. That book also makes your vocabulary increase well. Making it easy to understand then can go along with you, both in printed or e-book style are available. We propose you for having this SharePoint 2010 for Project Management: Learn How to Manage Your Projects with SharePoint instantly.

#### **Robert Holt:**

Reading a reserve can be one of a lot of exercise that everyone in the world enjoys. Do you like reading book so. There are a lot of reasons why people enjoyed. First reading a reserve will give you a lot of new facts. When you read a book you will get new information due to the fact book is one of various ways to share the information or perhaps their idea. Second, reading a book will make a person more imaginative. When you looking at a book especially fictional book the author will bring that you imagine the story how the people do it anything. Third, you could share your knowledge to other folks. When you read this SharePoint 2010 for Project Management: Learn How to Manage Your Projects with SharePoint, you can tells your family, friends along with soon about yours book. Your knowledge can inspire the mediocre, make them reading a e-book.

#### **Joshua Hsu:**

As we know that book is essential thing to add our understanding for everything. By a book we can know everything we wish. A book is a group of written, printed, illustrated or maybe blank sheet. Every year has been exactly added. This publication SharePoint 2010 for Project Management: Learn How to Manage Your Projects with SharePoint was filled concerning science. Spend your free time to add your knowledge about your science competence. Some people has several feel when they reading a book. If you know how big good thing about a book, you can experience enjoy to read a guide. In the modern era like today, many ways to get book you wanted.

## **Download and Read Online SharePoint 2010 for Project Management: Learn How to Manage Your Projects with SharePoint Dux Raymond Sy #VFU0EILTPQN**

## **Read SharePoint 2010 for Project Management: Learn How to Manage Your Projects with SharePoint by Dux Raymond Sy for online ebook**

SharePoint 2010 for Project Management: Learn How to Manage Your Projects with SharePoint by Dux Raymond Sy Free PDF d0wnl0ad, audio books, books to read, good books to read, cheap books, good books, online books, books online, book reviews epub, read books online, books to read online, online library, greatbooks to read, PDF best books to read, top books to read SharePoint 2010 for Project Management: Learn How to Manage Your Projects with SharePoint by Dux Raymond Sy books to read online.

### **Online SharePoint 2010 for Project Management: Learn How to Manage Your Projects with SharePoint by Dux Raymond Sy ebook PDF download**

**SharePoint 2010 for Project Management: Learn How to Manage Your Projects with SharePoint by Dux Raymond Sy Doc**

**SharePoint 2010 for Project Management: Learn How to Manage Your Projects with SharePoint by Dux Raymond Sy Mobipocket**

**SharePoint 2010 for Project Management: Learn How to Manage Your Projects with SharePoint by Dux Raymond Sy EPub**